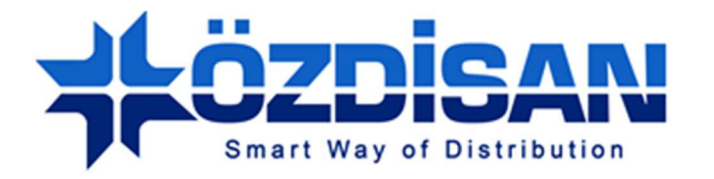

## OZDISAN ELECTRONIC A.S.

# **3.5" 16 bit TFT Digital Driver Board Specification**

TDDB-SSD-3.5-54P-16B-V2

**Doc.Version : 1.0**

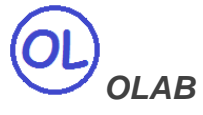

**Ozdisan Electronic R&D and Technical Support Department Email: ts@ozdisan.com Tel: +90 2164201882** 

**www.ozdisan.com** 

## **Product Pictures**

 $\circledcirc$ 

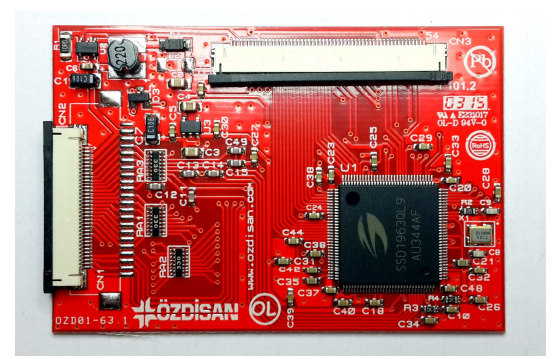

TDDB-SSD-3.5-54P-16B-V2

22 Pins 8Bit User MPU interface, 40 pins TFT connection, 20mA Backlight Driver

## **Main Parameters**

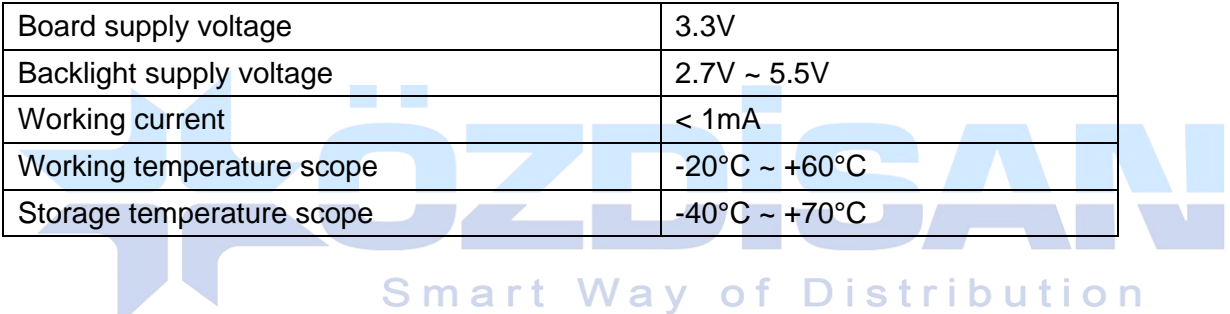

## **Controller Information**

Built-in SSD1963

SSD1963 is a display controller of 1215K byte frame buffer to support up to 864x480x24bit graphics content. It also equips parallel MCU interfaces in a different bus width to receive graphics data and commands from MCU. Its display interface supports common RAM-less LCD driver of color depth up to 24 bit-per pixel.

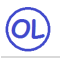

## **Data Format**

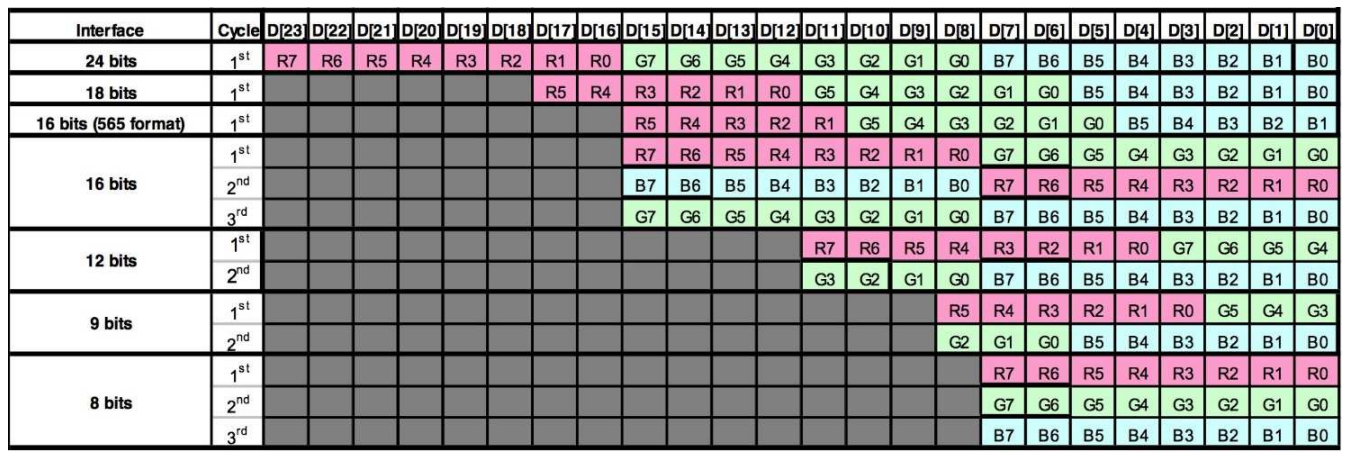

## **Backlight**

The driver board has 20mA constant current Backlight Driver circuit with maximum 24V output. The backlight can be controlled from MCU Backlight Enable input or SSD1963 PWM output.

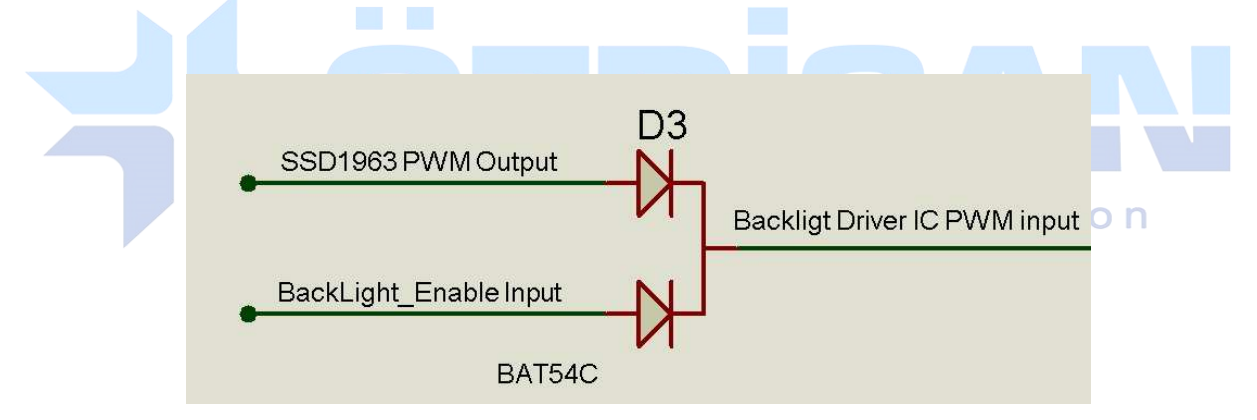

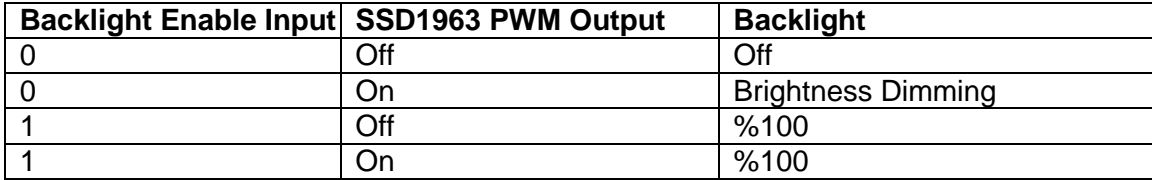

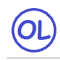

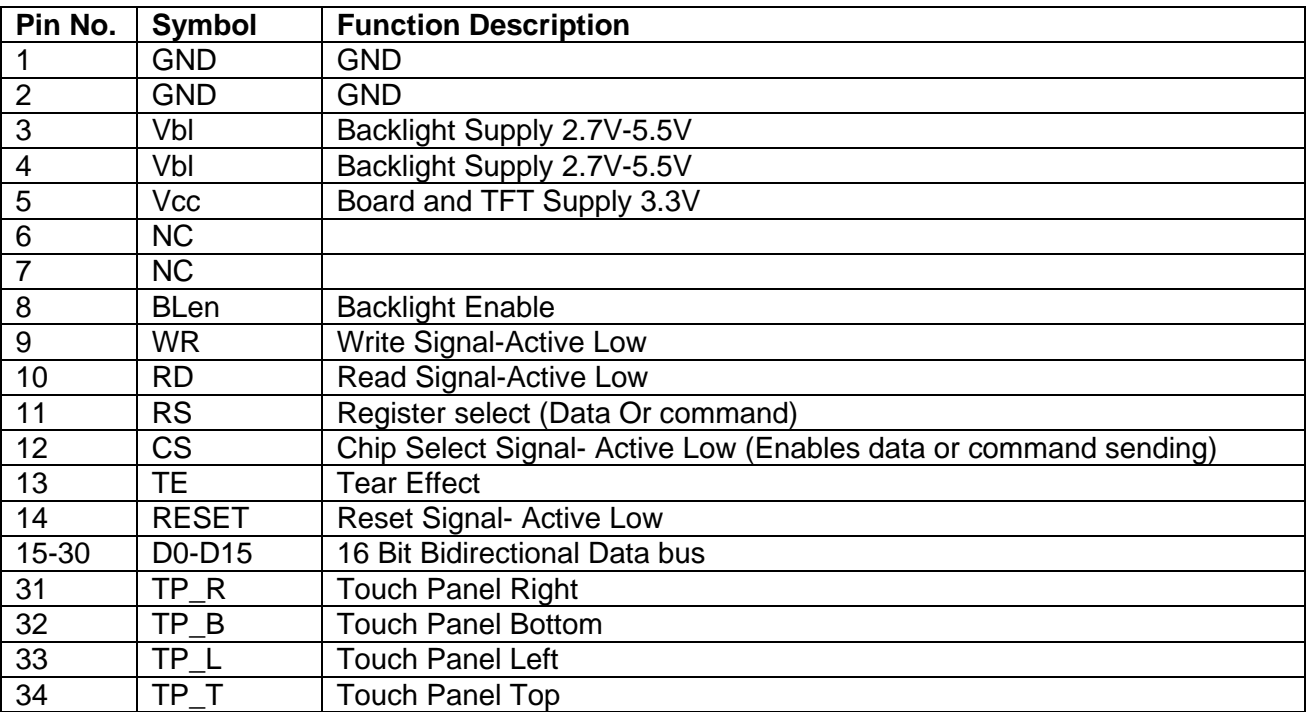

## **Pin Description for CN1: 34Pin 16 bit input from User's**

## **Pin Description for CN3: Pin Connections to TFT Panel**

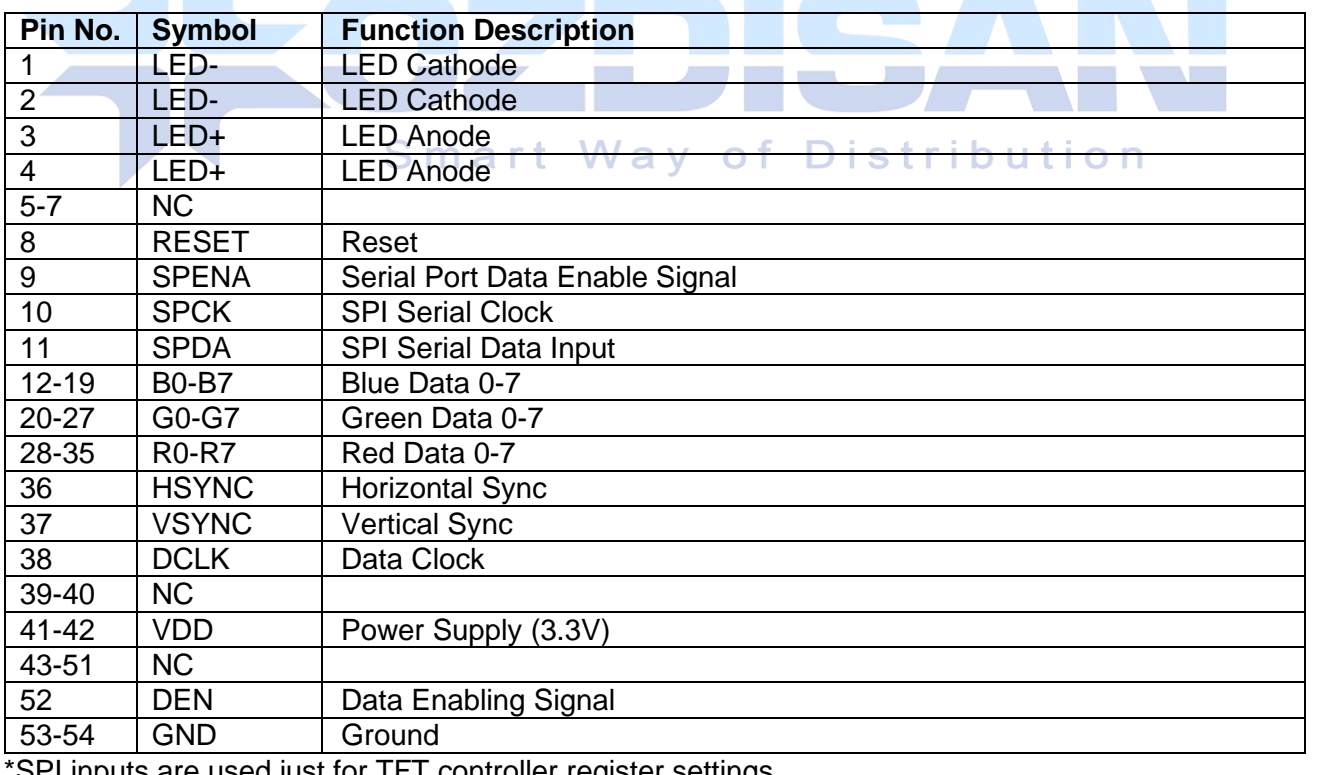

SPI inputs are used just for TFT controller register settings

## **Outline Dimensions**

 $\circledcirc$ 

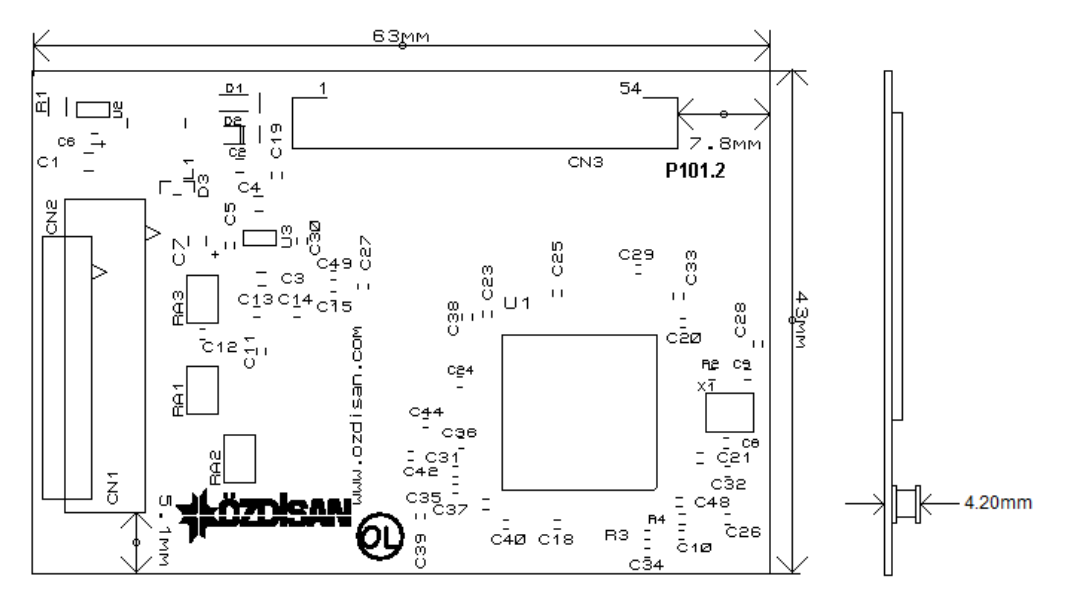

## **Board Connections**

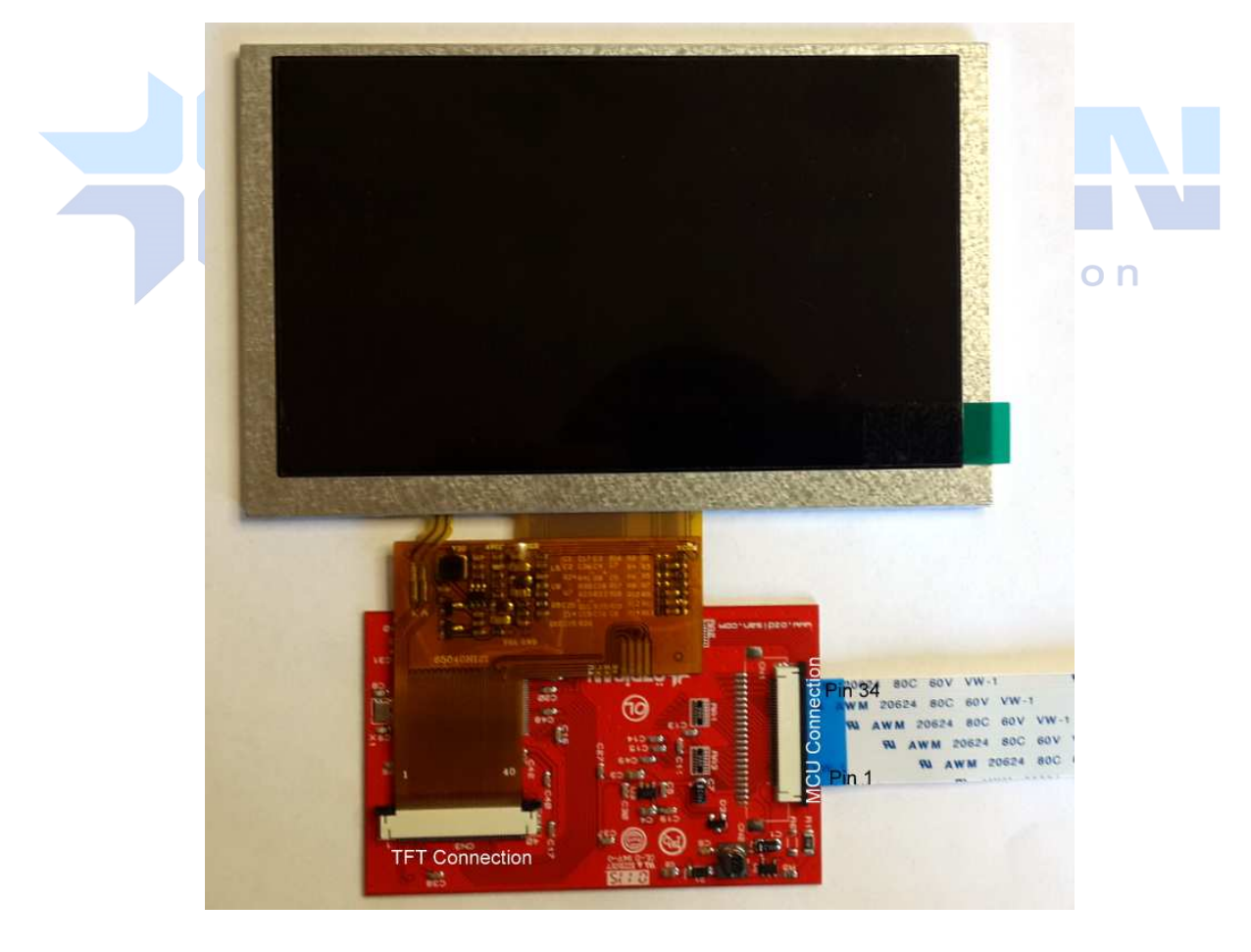

## **Other Tools used with the boards**

DS1057-03-1E22W5L10E1B: Flat cable with 22 pins 10cm

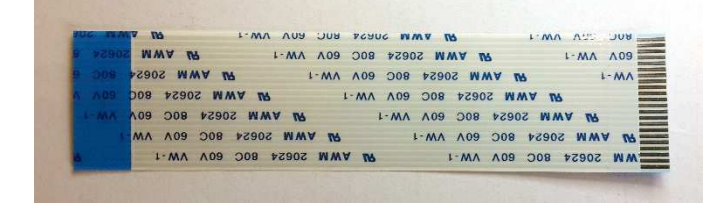

FPC3AMR6-22TNBT-U: Connector with 22 pins

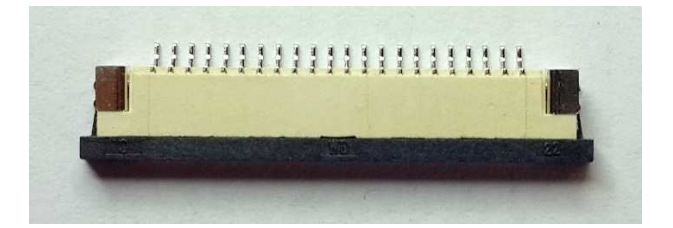

#### 3.5" TFT Panel

 $\circledcirc$ 

SAT035TM54DMR1-A0-01

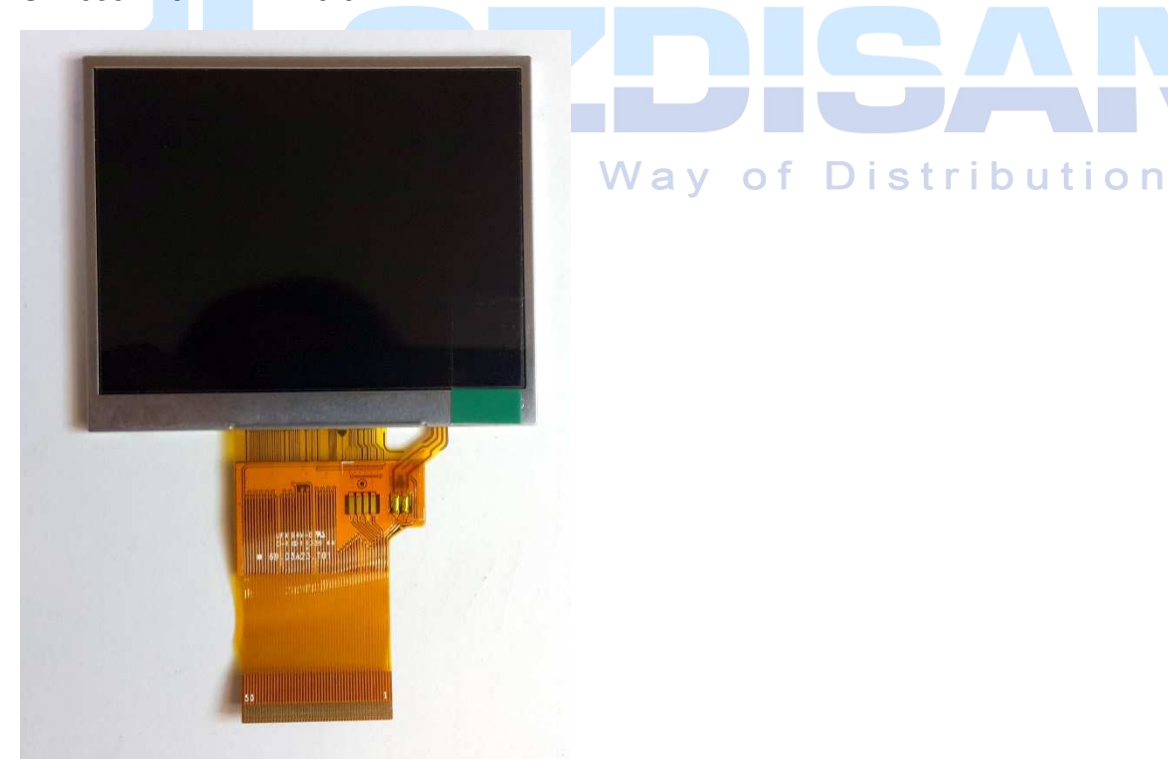

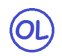

#### 3.5" TFT Panel with Touch Panel

## SAT035TM54DMR1-A0-01-TP

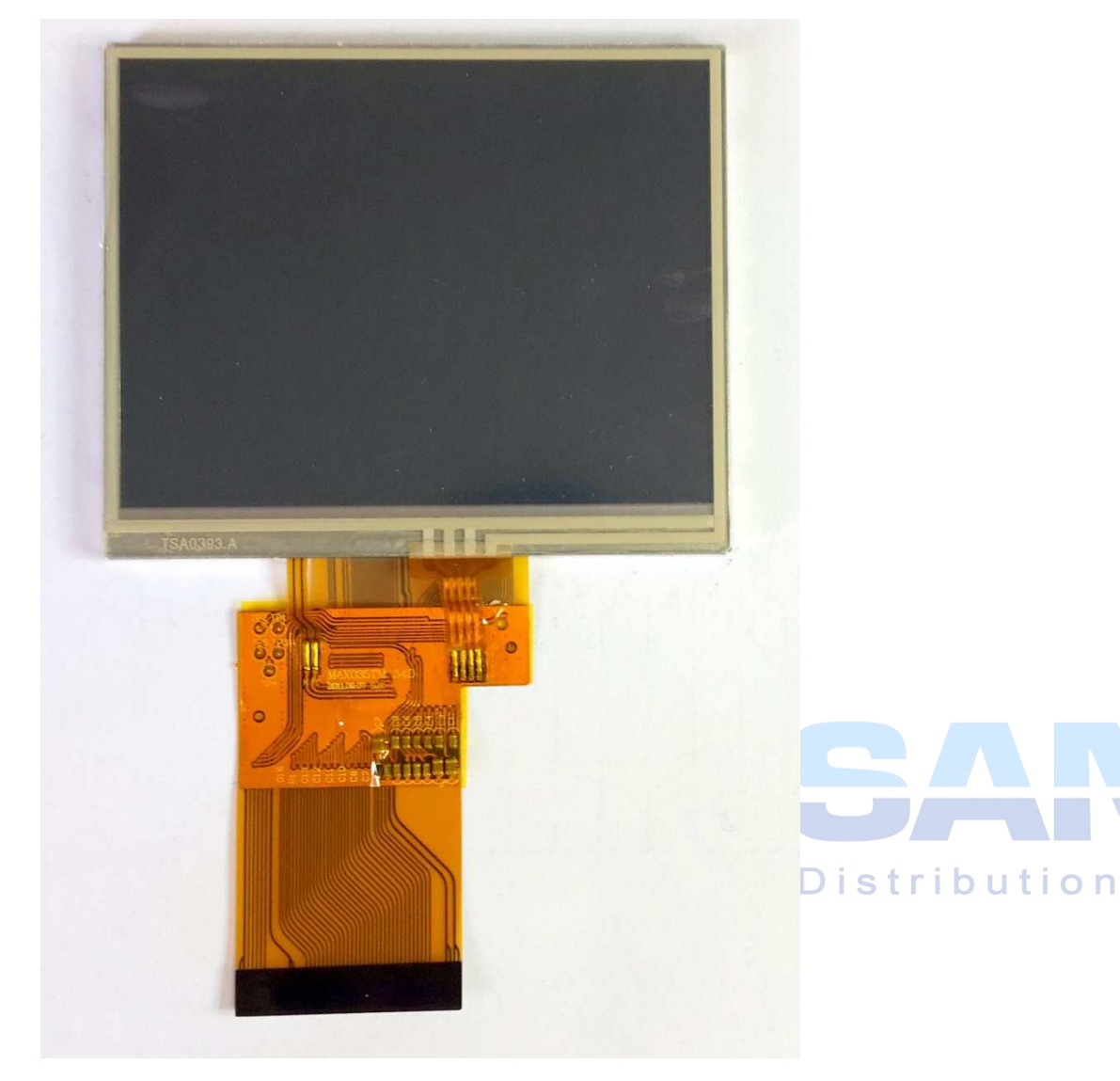

## **Code Sample**

 $\circledcirc$ 

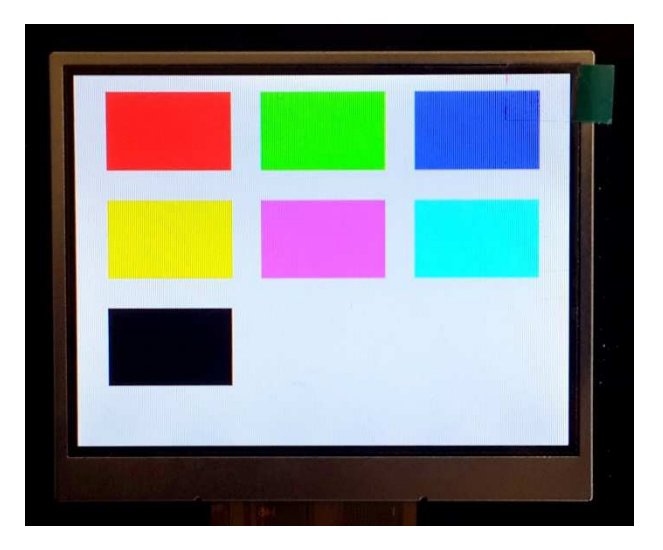

TFT screen which is working with this software

//pin defines for STM32 in mikroc compiler

unsigned int TFT\_DataPort at GPIOE\_ODR; sbit TFT\_RST at GPIOB\_ODR.B1; sbit TFT\_RS at GPIOC\_ODR.B4; sbit TFT\_CS at GPIOC\_ODR.B5; sbit TFT\_RD at GPIOA\_ODR.B7; sbit TFT\_WR at GPIOA\_ODR.B6; sbit TFT\_BLED at GPIOA\_ODR.B5;

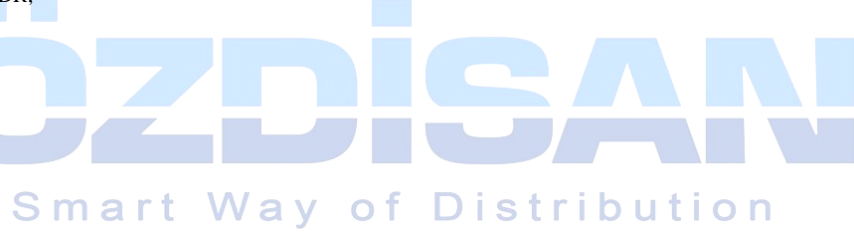

```
void Send_TFT_Command(char index)
```

```
{ 
TFT_CSS = 0;TFT_RS = 0; TFT_DataPort = index; 
TFT_WR = 0; asm nop; 
TFT_WR = 1;
TFT_CSS = 1;}
```
void Send\_TFT\_Data\_8(unsigned char index)

{

 $TFT_C = 0$ ;  $TFT_RS = 1;$  TFT\_DataPort = index;  $TFT_WR = 0;$  asm nop;  $TFT_WR = 1;$  $TFT_CS = 1;$ 

}

 $\circledcirc$ 

```
void Send_TFT_Data_16(int index) 
{ 
TFT_CS = 0;TFT_RS = 1; TFT_DataPort = index; 
  /* 
  if data port has 8 bit output 
 TFT\_DataH = index \gg 8;TFT\_DataL = index\&0x00FF; */ 
 TFT_WR = 0;Smart Way of Distribution
  asm nop; 
TFT_WR = 1;TFT_CS = 1;}
```

```
void init_SSD1963(void)
```
{

```
TFT\_RST = 0; // Hold in reset
TFT_RS = 1; \text{/} Enable data access
 TFT_CS = 1; // Disable LCD 
TFT\_RD = 1;TFT_WR = 1;
```
// Release from reset

Delay\_ms(100);

 $TFT\_RST = 1;$ 

(OL)

Delay\_ms(100);

 Send\_TFT\_Command(0x01); //Software Reset Send\_TFT\_Command(0x01); //Software Reset Send\_TFT\_Command(0x01); //Software Reset Delay\_ms(100); Send\_TFT\_Command(0xE2);//SET PLL freq=110MHz Send\_TFT\_Data\_8(0x21); //N=33, 33X10=330Mhz Send\_TFT\_Data\_8(0x02); //M=3 330/3=110Mhz Send\_TFT\_Data\_8(0x54); Delay\_ms(100); Send\_TFT\_Command(0xE0);//PLL settings

Send\_TFT\_Data\_8(0x01);//START PLL

delay\_ms(1);// Wait to let the PLL stable

Send\_TFT\_Command(0xE0);//PLL settings

Send\_TFT\_Data\_8(0x03); //LOCK PLL

 $delay_ms(1);$ 

Send\_TFT\_Command(0xB0); //LCD MODE Settings

Send\_TFT\_Data\_8(0x20); //TFT panel data width 24bit, FRC, dithering disable

Send\_TFT\_Data\_8(0x00); //hsync+Vsync+DEN

 Send\_TFT\_Data\_8(0x01); //horizontal panel size(horizontal lines) HightByte **Ə**llidi t

Send\_TFT\_Data\_8(0x3F); //LowByte

Send\_TFT\_Data\_8(0x00); //vertical panel size(vertical lines) HightByte

Send\_TFT\_Data\_8(0xEF); //SET vertical size LowByte

Send\_TFT\_Data\_8(0x00); //avaible if serial RGB mode is selected.

delay\_ms(1);

Send\_TFT\_Command(0xF0);

Send\_TFT\_Data\_8(0x03);//SSD1963 data input format data 16 bit

delay\_ms(1);

 Send\_TFT\_Command(0x3A);//Pixel format Send\_TFT\_Data\_8(0x60); delay\_ms(1);

delay\_ms(1);

Distribution

 $\circ$  f

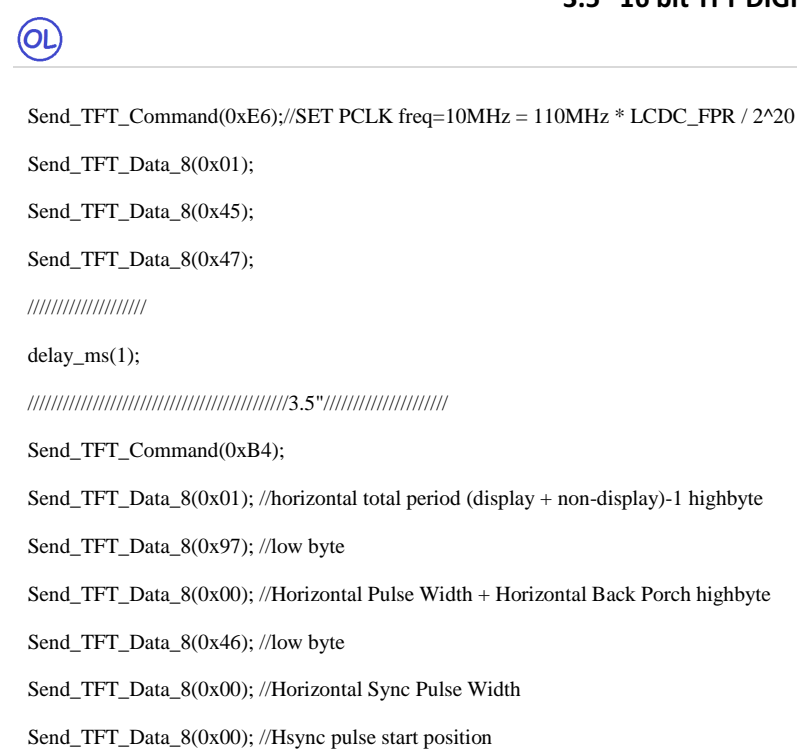

Send\_TFT\_Data\_8(0x00); //lowbyte

Send\_TFT\_Data\_8(0x00); //for serial RGB mode

delay\_ms(1);

Send\_TFT\_Command(0xB6);

Send\_TFT\_Data\_8(0x01); //vertical total period (display + non-display)-1 highbyte

Send\_TFT\_Data\_8(0x06); //low byte

 Send\_TFT\_Data\_8(0x00); //vertical Pulse Width + vertical Back Porch highbyte **dinarl**  $\overline{\phantom{a}}$ 

Send\_TFT\_Data\_8(0x0D); //low byte

Send\_TFT\_Data\_8(0x00); //vertical Sync Pulse Width

Send\_TFT\_Data\_8(0x00); //Vsync pulse start position

Send\_TFT\_Data\_8(0x00); //lowbyte

delay\_ms(1);

///////////////////////////////////////////////////////////////////////////////////

Send\_TFT\_Command(0x36); // Address Mode

Send\_TFT\_Data\_8(0x00);

delay\_ms(1);

Send\_TFT\_Command(0x29); //SET display on

 //backlight PWM setting. Send\_TFT\_Command(0xBE); Send\_TFT\_Data\_8(0x01); //PLL clock / (256 \* (PWMF[7:0] + 1)) / 256 Send\_TFT\_Data\_8(0x64); //PWM duty cycle Send\_TFT\_Data\_8(0x01); //PWM, DBC enable/disable setting.

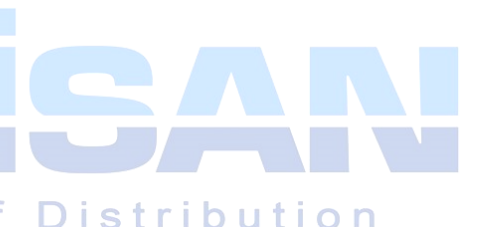

 Send\_TFT\_Data\_8(0x00); //DBC manual brightness Send\_TFT\_Data\_8(0x00); //DBC minimum brightness Send\_TFT\_Data\_8(0x00); //Brightness prescaler

}

 $\circledR$ 

void draw\_rectagle(unsigned int X1,unsigned int X2,unsigned int Y1,unsigned int Y2,unsigned int red,unsigned int green,unsigned int blue)

{

 unsigned char X\_point\_1\_1; unsigned char X\_point\_1\_2; unsigned char X\_point\_2\_1; unsigned char X\_point\_2\_2; unsigned char Y\_point\_1\_1; unsigned char Y\_point\_1\_2; unsigned char Y\_point\_2\_1; unsigned char Y\_point\_2\_2;

 unsigned long temp1; unsigned long temp2; unsigned long frame\_pixel; unsigned long pixel\_CNT;

unsigned int color;

red=red<<11;

green=green<<5;

color=blue|green|red;

temp1= X2-X1+1;

temp2= Y2-Y1+1;

frame\_pixel=temp1\*temp2;

 X\_point\_1\_1=X1>>8; X\_point\_1\_2=X1&0x00FF;

 X\_point\_2\_1=X2>>8; X\_point\_2\_2=X2&0x00FF;

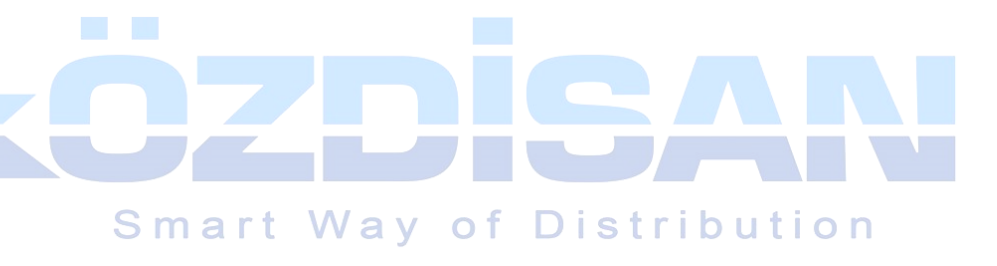

 $Y\_point\_1\_1=Y1>>8;$ 

 $\bigcirc$ 

Y\_point\_1\_2=Y1&0x00FF;

Y\_point\_2\_1=Y2>>8;

Y\_point\_2\_2=Y2&0x00FF;

Send\_TFT\_Command(0x2A);//Setup the frame buffer vertical addressing range

Send\_TFT\_Data\_8(X\_point\_1\_1);

Send\_TFT\_Data\_8(X\_point\_1\_2);

Send\_TFT\_Data\_8(X\_point\_2\_1);

Send\_TFT\_Data\_8(X\_point\_2\_2);

Send\_TFT\_Command(0x2B);// Setup the frame buffer horizontal address range

Send\_TFT\_Data\_8(Y\_point\_1\_1);

Send\_TFT\_Data\_8(Y\_point\_1\_2);

Send\_TFT\_Data\_8(Y\_point\_2\_1);

Send\_TFT\_Data\_8(Y\_point\_2\_2);

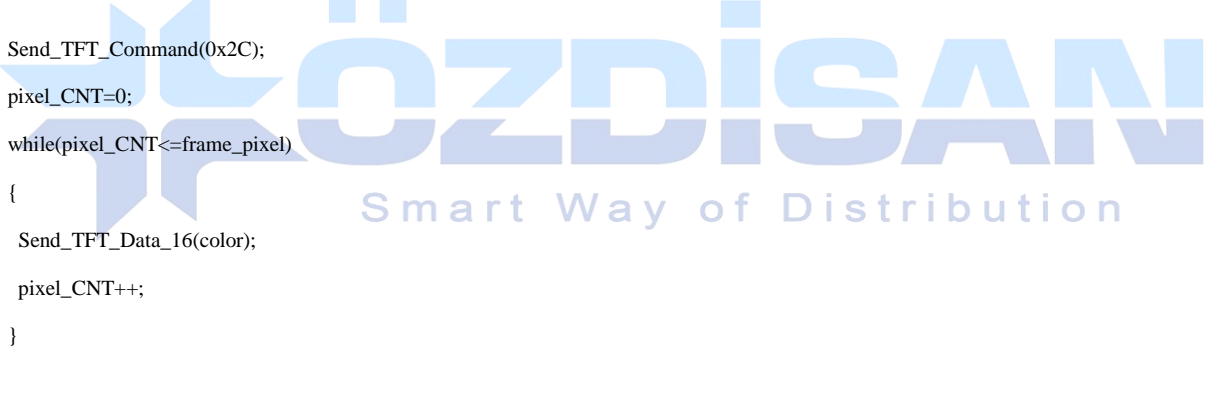

}

void main()

{

///pin configurations for STM32 in Mikroc compiler

 GPIO\_Digital\_Output(&GPIOA\_BASE, \_GPIO\_PINMASK\_ALL); // Set PORTB as digital output GPIO\_Digital\_Output(&GPIOB\_BASE, \_GPIO\_PINMASK\_ALL); // Set PORTB as digital output GPIO\_Digital\_Output(&GPIOC\_BASE, \_GPIO\_PINMASK\_ALL); // Set PORTB as digital output GPIO\_Digital\_Output(&GPIOD\_BASE, \_GPIO\_PINMASK\_ALL); // Set PORTB as digital output GPIO\_Digital\_Output(&GPIOE\_BASE, \_GPIO\_PINMASK\_ALL); // Set PORTB as digital output

 $GPIOA\_ODR = 0;$ 

 $GPIOB_ODR = 0;$ 

 $\circledcirc$ 

 $GPIOC_ODR = 0;$ 

 $GPIOD\_ODR = 0;$ 

 $GPIOE_ODR = 0;$ 

GPIOA\_OSPEEDR=0xFFFFFFFF;

GPIOB\_OSPEEDR=0xFFFFFFFF;

GPIOC\_OSPEEDR=0xFFFFFFFF;

GPIOD\_OSPEEDR=0xFFFFFFFF;

GPIOE\_OSPEEDR=0xFFFFFFFF;

TFT\_BLED=1;

/\*

 TFT\_BLED=1 -> backlight %100 TFT\_BLED=0 and SSD1963 PWM on-> backlight=PWM TFT\_BLED=0 and SSD1963 PWM off-> backlight=off \*/

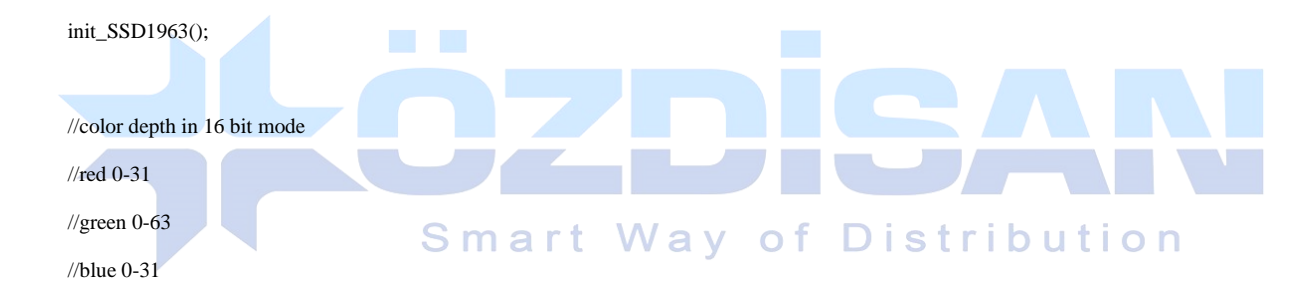

draw\_rectagle(0,319,0,239,31,63,31);

while(1)

{

 draw\_rectagle(20,100,10,60,31,0,0); draw\_rectagle(120,200,10,60,0,63,0); draw\_rectagle(220,300,10,60,0,0,31); draw\_rectagle(20,100,80,130,31,63,0); draw\_rectagle(120,200,80,130,31,0,31); draw\_rectagle(220,300,80,130,0,63,31); draw\_rectagle(20,100,150,200,0,0,0);

}

}